# **Essilor MEye Fit | Optik Schnittstelle**

Schnittstelle zum Messgerät M'Eye Fit von Essilor.

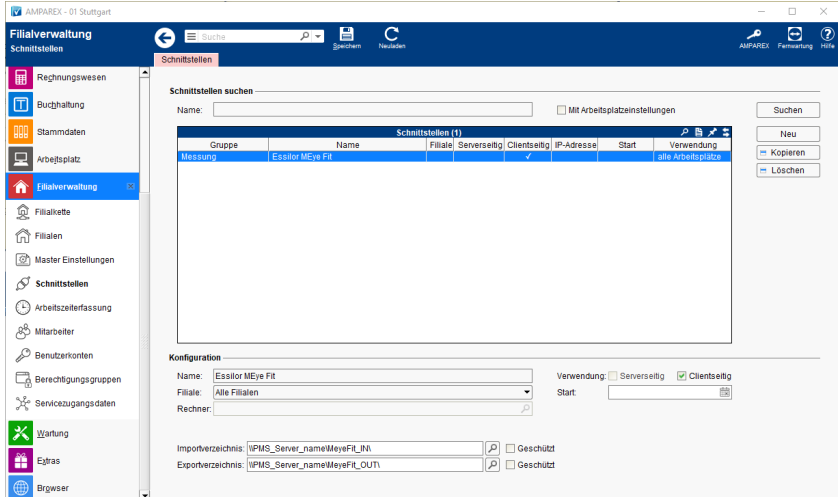

#### **Schnittstellen suchen**

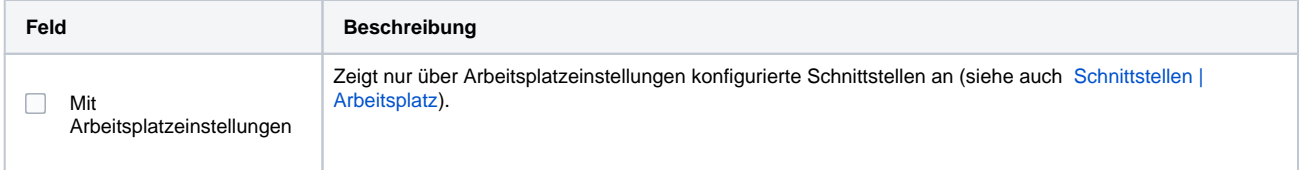

## **Konfiguration**

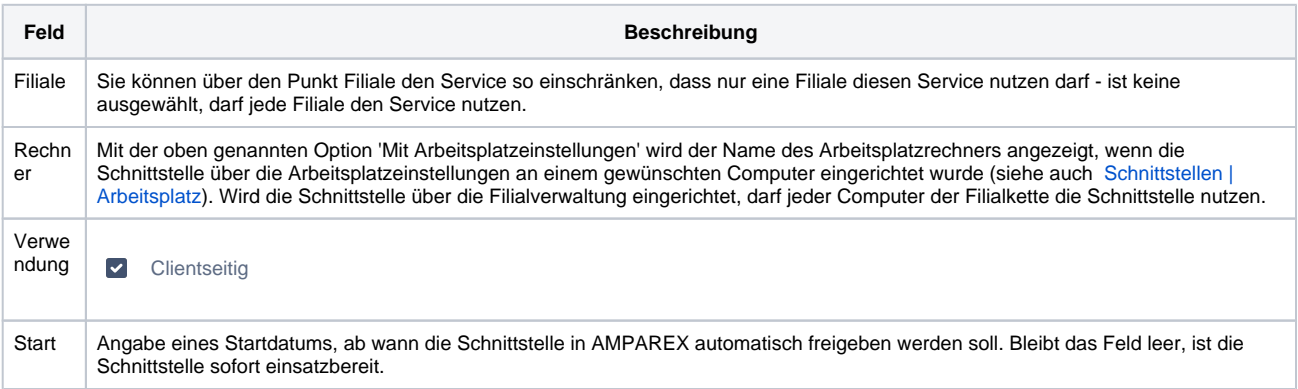

#### **Details**

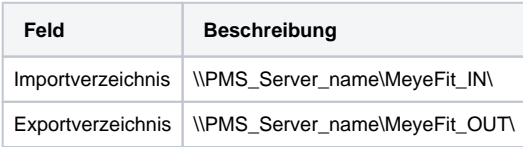

## Siehe auch ...

[Messung | Optik Schnittstellen](https://manual.amparex.com/display/HAN/Messung+%7C+Optik+Schnittstellen)